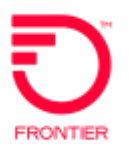

The ASR Pre-Order CFA Inquiry search allows the user to verify if a channel is busy or available for use on an ASR firm order request. There are three types of searches available, CFA List (A-Z locations), CFA Details (facility/system) and CFA Channel Details. The below steps provide detailed instructions for performing the different types of CFA Inquiry searches available.

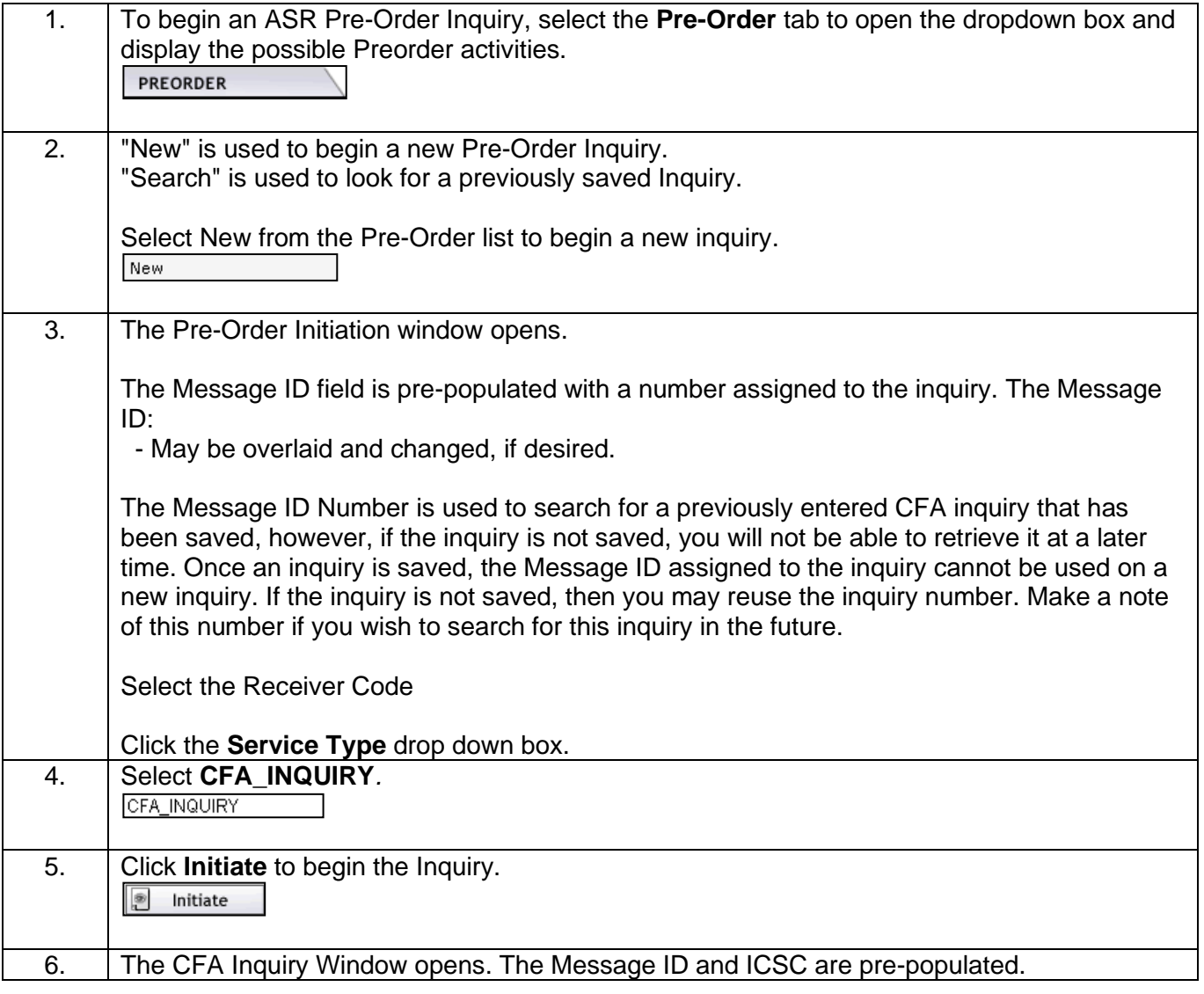

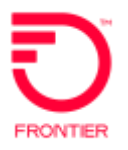

## **ASR Pre-Order CFA Inquiry**

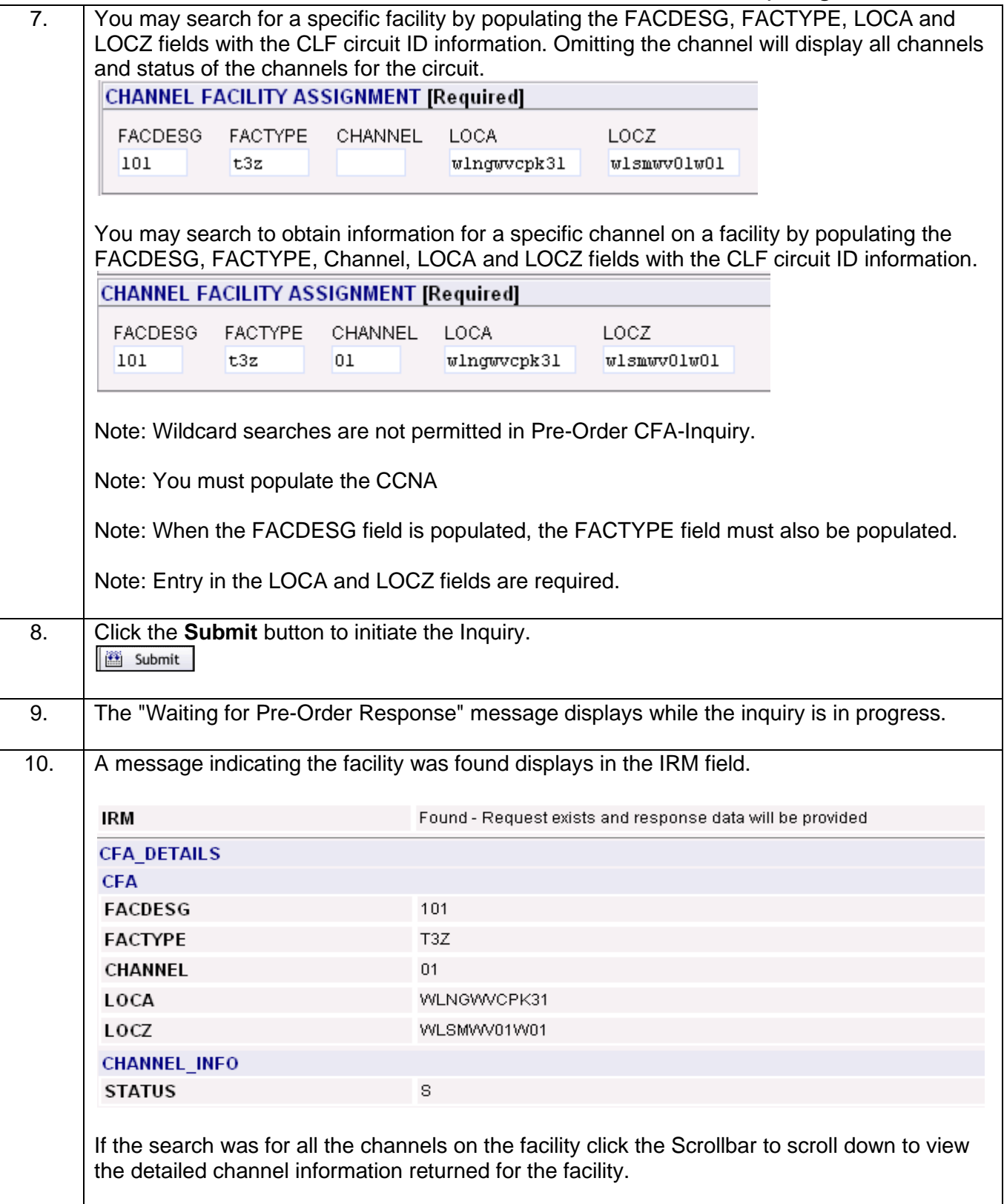

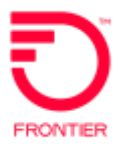

## **ASR Pre-Order CFA Inquiry**

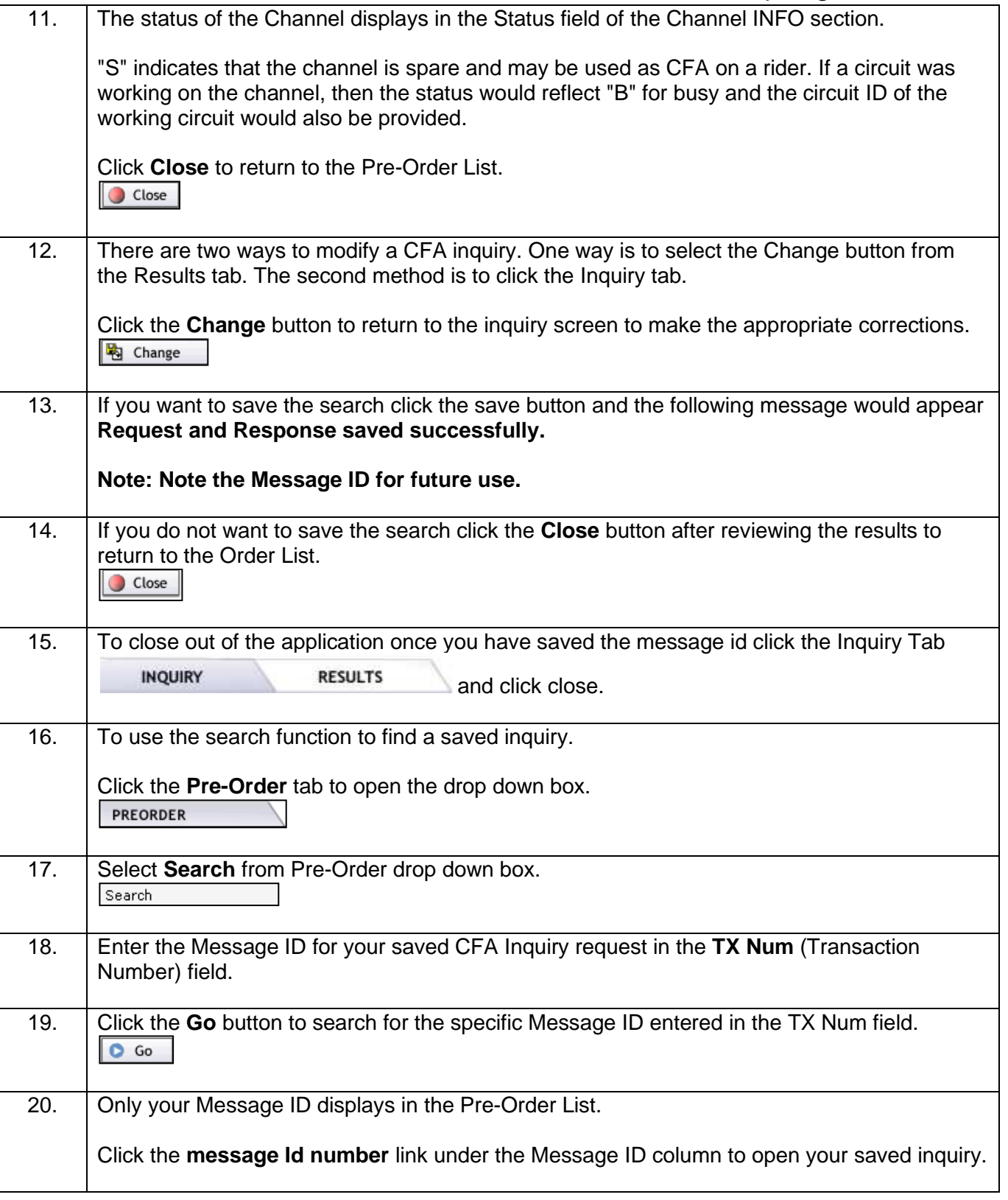

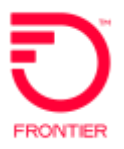

## **ASR Pre-Order CFA Inquiry**

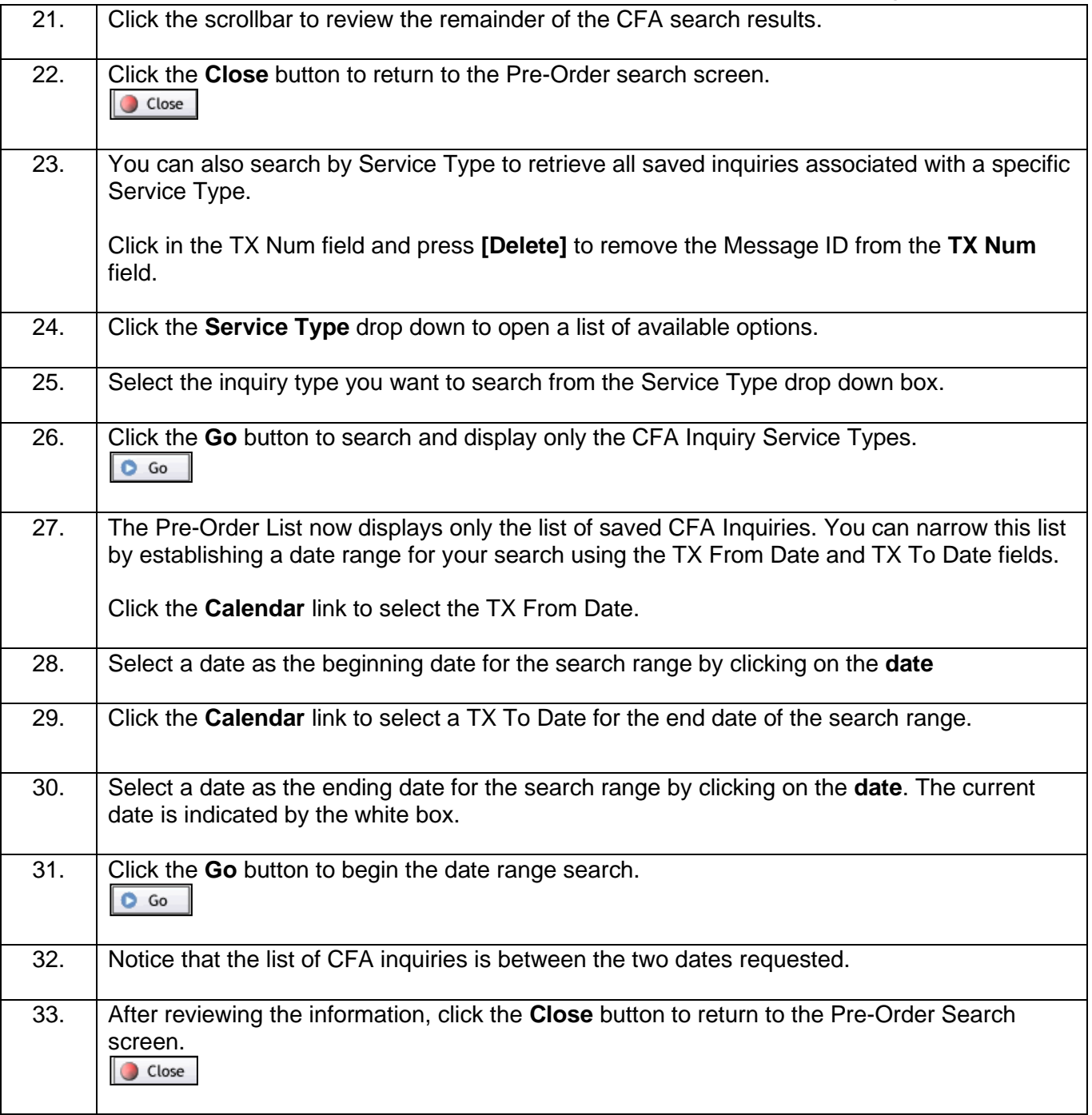

DISCLAIMER: THIS DOCUMENTATION IS FOR INFORMATIONAL PURPOSES ONLY AND DOES NOT OBLIGATE FRONTIER TO PROVIDE SERVICES IN THE MANNER DESCRIBED IN THIS DOCUMENT. FRONTIER RESERVES THE RIGHT AS ITS SOLE OPTION TO MODIFY OR REVISE THE INFORMATION IN THIS DOCUMENT AT ANY TIME WITHOUT PRIOR NOTICE. IN NO EVENT SHALL FRONTIER OR ITS AGENTS, EMPLOYEES, DIRECTORS, OFFICERS, REPRESENTATIVES OR SUPPLIERS BE LIABLE UNDER CONTRACT, WARRANTY, TORT (INCLUDING BUT NOT LIMITED TO NEGLIGENCE OF FRONTIER), OR ANY OTHER LEGAL THEORY, FOR ANY DAMAGES ARISING FROM OR RELATING TO THIS DOCUMENT OR ITS CONTENTS, EVEN IF ADVISED OF THE POSSIBLITY OF SUCH DAMAGES.